# TDDE18 & 726G77

Classes & Pointers

Christoffer Holm

Department of Computer and information science

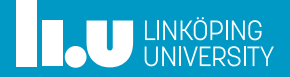

- List lab
- Special Member Functions

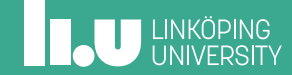

What is a class?

```
struct Date {
  int day;
  int month;
  int year;
};
bool operator<(Date d1, Date d2) {
  // ...
}
Date next_date(Date d) {
  // ...
}
```
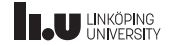

#### What is a class?

```
struct Date
{
  int day;
  int month;
  int year;
};
bool operator<(Date d1, Date d2)
{
  // ...
}
Date next_date(Date d)
{
  // ...
}
```

```
class Date
{
public:
  int day;
  int month;
  int year;
  bool operator<(Date d)
  {
    // ...
  }
  Date next date()
  {
    // ...
  }
};
```
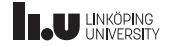

What is a class?

- ' A class is like a struct.
- ' With classes we *couple* data and functionality.
- ' That is; we store the functions and the data in a neatly packaged structure called a class.

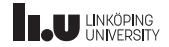

How does it work?

```
Date today {27, 9, 2019};
Date tomorrow {next_date(today)};
if (today < tomorrow)
{
  // ...
}
```
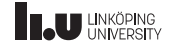

How does it work?

```
Date today {27, 9, 2019};
Date tomorrow {next_date(today)};
if (today < tomorrow)
{
  // ...
}
```
Date today {27, 9, 2019}; Date tomorrow {today.next\_date()}; if (today < tomorrow) { // ... }

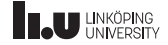

How does it work?

```
Date today {27, 9, 2019};
Date tomorrow {next_date(today)};
if (operator<(today, tomorrow))
{
  // ...
}
```

```
Date today {27, 9, 2019};
Date tomorrow {today.next_date()};
if (today.operator<(tomorrow))
{
  // ...
}
```
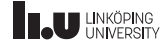

How does it work?

- ' The functions that are declared inside a class are called *member functions*.
- ' They are not like ordinary functions, because they have a hidden argument.
- ' The hidden argument is the object we are calling this function from.
- ' A member function is called like this: obj.function() where obj is the current object we are calling this function on (the hidden parameter).

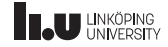

#### this

```
struct Date
{
  // ...
};
void increase_year(Date& date)
{
  ++(date.year);
}
// ...
```

```
class Date
{
  // ...
  void increase_year()
   {
    ++(this->year);
  \frac{3}{11}// ...
};
```
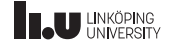

#### this

```
struct Date
{
  // ...
};
void increase_year(Date& date)
{
  ++(date.year);
}
// ...
```

```
class Date
{
  // ...
  void increase_year()
   {
     ++year;
  \frac{3}{11}// ...
};
```
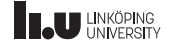

#### this

- You can access this hidden parameter through the this keyword.
- ' Instead of accessing data members (fields) through . we use  $\rightarrow$  for this.
- However, most of the time we don't need to use this at all.
- ' As long as there is no ambiguity what is meant we can just skip this-> completely.

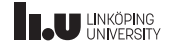

```
class Date {
  // ...
  void set_year(int year) {
    year = year;
  }
};
```
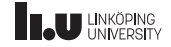

```
class Date
{
 // ...
 void set_year(int year)
  {
    this->year = year;
  }
};
```
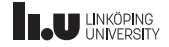

```
class Date {
  // ...
  void set_year(int y) {
    year = y;}
};
```
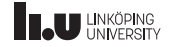

- ' When there is a more *local* variable with the same name as the member you are trying to access.
- ' In this example we have two things called year, the data member in the class and the parameter.
- ' The parameter is closer (more local), so the compiler will automatically choose that whenever we just write year.
- ' In this case we have to further specify that it is the member we want, which we do by using this.

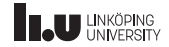

Why though?

Date today {27, 9, 2019};

today.day = 48; // should not be allowed

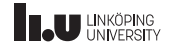

Why though?

- ' When coupling data and functionality we want the user of our class to only use the specified functions.
- ' The user should not have the power to modify data fields however they want.
- ' In this case this would allow the user to set a nonsensical value to data members.
- ' Therefore it would be nice to hide things inside our class.
- ' This is done with *access levels*.

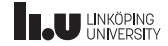

```
class Date {
public
:
  bool operator<(Date const& d) const {
    // ...
  }
  Date next_date() {
    // ...
  }
private
:
  int day;
  int month;
  int year;
};
```
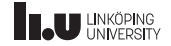

```
class Date
{
public:
  bool operator<(Date const& d) const
  {
    // ...
  }
  Date next_date()
  {
    // ...
  }
private:
  int day;
  int month;
  int year;
};
```

```
int main()
{
 Date today {27, 9, 2019};
 // not allowed
 today.day = 48;}
```
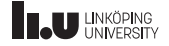

```
class Date
{
public:
  bool operator<(Date const& d) const
  {
    // ...
  }
  Date next_date()
  {
    // ...
  }
private:
  int day;
  int month;
  int year;
};
```

```
int main()
{
 // will not work
 Date today {27, 9, 2019};
 // not allowed
 today.day = 48;}
```
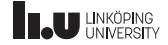

- ' We can start blocks of access levels.
- ' All functions and data members placed after a public declaration will be freely available from outside of the class through an object.
- All members placed after a private declaration will only be accessible from inside the member functions.
- ' I.e. private allows us to hide away things that only the class is allowed to see.

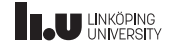

- ' However there is a problem.
- Once the data members are private the compiler cannot initialize those data members as they are now private, meaning only a member function has access to them.
- ' Fortunately we can create special member functions called *constructors* that handles the initialization of data members.

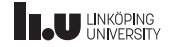

```
class Date {
public
:
  Date(int d, int m, int y)
    // member initialization list
    : day{d}, month{m}, year{y}
  {}
  // ...
private
:
  int day;
  int month;
  int year;
};
```
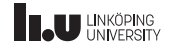

```
class Date
{
public:
  Date(int d, int m, int y)
    // member initialization list
    : day{d}, month{m}, year{y}
  {
}
  // ...
private:
  int day;
  int month;
  int year;
};
```

```
int main()
{
 // works!
 Date today {27, 9, 2019};
 // not allowed
 today.day = 48;}
```
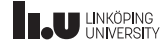

- ' Constructors work like normal functions with 2 exceptions:
- ' A constructor is only called when an object is created,
- ' they initializes variables inside the *member initialization list*.

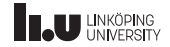

- ' You can declare multiple constructors as long as they have a unique set of parameters.
- ' When initializing the object the user passes in parameters and the appropriate constructor will be called based on the parameters passed in.

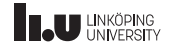

Member initialization list

- ' The member initialization list is a comma‐separated list of all the data members that this constructor is supposed to initialize.
- ' Each member in the list must be initialized with either  $\{ \ldots \}$  or  $( \ldots ).$

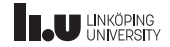

Declaration & Definition

```
class Date; \frac{1}{2} // class declaration<br>class Date \frac{1}{2} // class definition
                                  // class definition
{
  // ...
  Date(int d, int m, int y); // declare a construtor
  void increase_year(); // declare a member function
\frac{\sqrt{2}}{\text{private}}private: // data members
  int day;
  int month;
  int year;
};
Date::Date(int d, int m, int y) // define a construtor
  : day{d}, month{m}, year{y} // member initialization list
{ }
void Date::increase_year() // define a member function
{
  ++year;
}
```
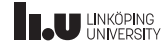

Declaration & Definition

- ' It is possible to declare a class before defining it, just as we can do with functions.
- ' You can also declare member functions before defining them.
- ' To define a member function after the class has been defined you add the ClassName:: before the member function name to communicate which class this member function resides in.

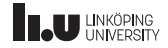

```
class Date {
  // ...
  int get_day() {
    day = 7; // allowed
    return day;
  }
};
```
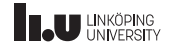

```
class Date
{
  // ...
  int get_day() const
  {
    day = 7; // NOT allowed
    return day;
  }
};
```
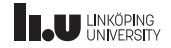

- ' Inside a member function you have access to private data members.
- ' This means that a function can modify these members however they want.
- ' If another programmer decides to use your function they might not expect it to modify anything.
- You can declare your member functions as const which disallows they modification of data members inside this specific function.

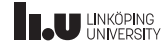

const member functions

You might want to do this for two major reasons:

- 1. This makes sure that you, the programmer doesn't accidentally change a variable when you are not supposed to.
- 2. It also communicates to other programmers that this member function won't change the state of the object, meaning it is always safe to call in all contexts.

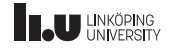

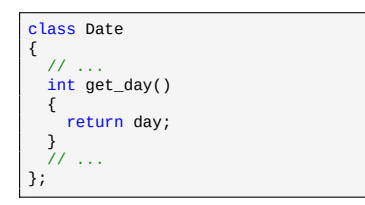

```
Date d1{27, 9, 2019};
cout << d1.get_day() << endl;
Date const d2{28, 9, 2019};
// doesn't work
cout << d2.get_day() << endl;
```
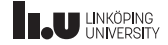

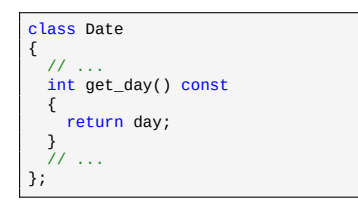

```
Date d1{27, 9, 2019};
cout << d1.get_day() << endl;
Date const d2{28, 9, 2019};
// works!
cout << d2.get_day() << endl;
```
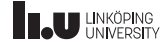
const member functions

- If an object is declared as const then no data members can be modified.
- ' This means that only member functions that are declared as const are allowed to be called from these objects, with the exception of constructors and the destructor.

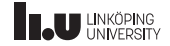

#### Inner class

```
class Outer {
public
:
  void fun();
  class Inner {
  public
:
    void fun();
  };
};
```

```
void Outer::fun() {
  // ...
}
void Outer::Inner::fun() {
  // ...
}
```

```
Outer o{};
o.fun();
Outer::Inner i{}; // works!
i.fun();
```
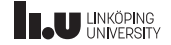

#### Inner class

```
class Outer {
public
:
 void fun();
private
:
  class Inner {
  public
:
    void fun();
  };
};
```

```
void Outer::fun() {
  // ...
}
void Outer::Inner::fun() {
  // ...
}
```

```
Outer o{};
o.fun();
Outer::Inner i{}; // doesn
'
t work
i.fun();
```
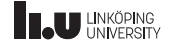

Inner class

- ' It is possible to declare classes inside other classes.
- ' These classes adhere to the access level they are placed in.
- Meaning an inner class declared as private is not accessible from the outside.
- ' To define member functions of an inner class you first have to access the outer class, and then the inner class.
- ' So you write Outer::Inner:: before the function name.

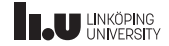

#### friend

```
bool same month(Date d1, Date d2);
class Date
{
  // ...
private:
  int day;
  int month;
  int year;
  friend bool same_month(Date d1, Date d2);
};
bool same_month(Date d1, Date d2)
{
  return d1.year == d2.year && d1.month == d2.month;
}
```
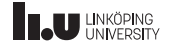

#### friend

- It is possible to declare a function as a friend to your class.
- ' This allows that friend to access the private members.
- ' Should only be used if absolutely necessary, since it couples the class with a function that is not a member.

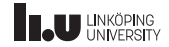

- Classes
- List lab
- Special Member Functions

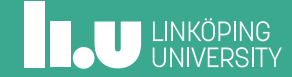

- ' In lab 3 you are going to create a *linked list*.
- ' This is a list that consists of values that the user inserts.
- ' Each value is stored in a *node* which then points to the next value in the list.
- ' On the next slide is a simple implementation of a *node*.

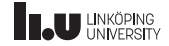

```
struct Node {
  int value;
  Node* next;
};
Node n2 {2, nullptr};
Node n1 {8, &n2};
Node* first {&n1};
```
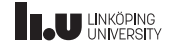

```
struct Node
{
  int value;
  Node* next;
};
Node n2 {2, nullptr};
Node n1 {8, &n2};
Node* first {&n1};
```
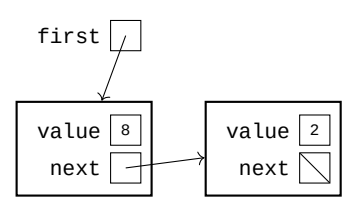

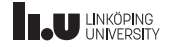

```
struct Node
{
  int value;
  Node* next;
};
Node n2 {2, nullptr};
Node n1 {8, &n2};
Node* first {&n1};
```
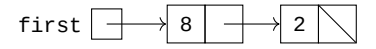

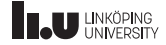

- ' first points to whichever element is first in the list.
- ' Each Node then points to the next element in the list.
- Once the next pointer is nullptr we have reached the end of the list.

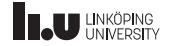

Accessing data in Node

```
Node n2 {2, nullptr};
Node n1 {8, &n2};
Node* first {&n1};
cout << (*first).value << endl;
```
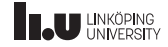

Accessing data in Node

```
Node n2 {2, nullptr};
Node n1 {8, &n2};
Node* first {&n1};
cout << first->value << endl;
```
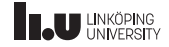

Accessing data in Node

- ' You access data members in an object that a pointer points to by either:
- ' Dereferencing the pointer to get normal access ((\*first).value), or
- ' Using the -> operator (first->value).
- ' These two ways are exactly the same.
- ' It is recommended to use ->, since it is easier on the eyes.

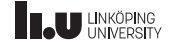

List

```
class List {
public
:
  // ...
private
:
  Node* first{};
};
```
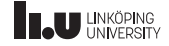

```
class List {
public
:
  void remove();
  void insert(int value) {
    Node* tmp{new Node{value}};
    tmp \text{-}next = first;first = tmp;}
private
:
  Node* first{};
};
```
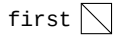

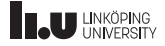

```
class List {
public
:
  void remove();
  void insert(int value) {
    Node* tmp{new Node{value}};
    tmp \text{-}next = first;first = tmp;}
private
:
  Node* first{};
};
```
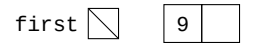

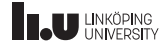

```
class List {
public
:
  void remove();
  void insert(int value) {
    Node* tmp{new Node{value}};
    tmp \text{-}next = first;first = tmp;}
private
:
  Node* first{};
};
```
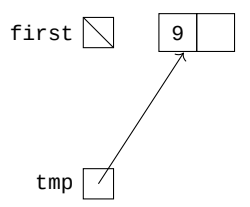

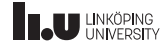

```
class List {
public
:
  void remove();
  void insert(int value) {
    Node* tmp{new Node{value}};
    tmp \text{-}next = first;first = tmp;}
private
:
  Node* first{};
};
```
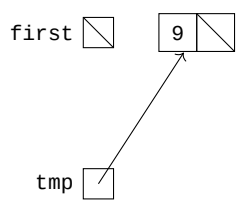

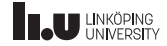

```
class List {
public
:
  void remove();
  void insert(int value) {
    Node* tmp{new Node{value}};
    tmp \text{-}next = first;first = tmp;}
private
:
  Node* first{};
};
```
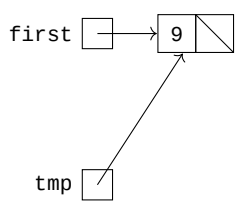

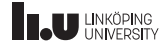

```
class List
{
public:
  void remove();
  void insert(int value)
  {
    Node* tmp{new Node{value}};
    tmp \text{-}next = first;first = tmp;}
private:
  Node* first{};
};
```
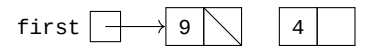

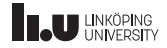

```
class List
{
public:
  void remove();
  void insert(int value)
  {
    Node* tmp{new Node{value}};
    tmp\text{-}next = first;first = tmp;}
private:
  Node* first{};
};
```
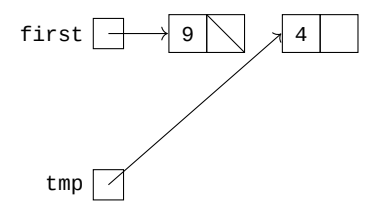

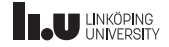

```
class List
{
public:
  void remove();
  void insert(int value)
  {
    Node* tmp{new Node{value}};
    tmp \text{-}next = first;first = tmp;}
private:
  Node* first{};
};
```
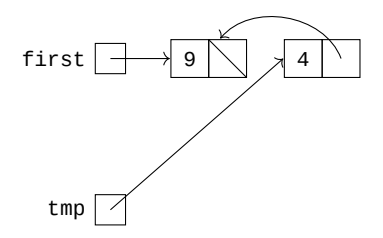

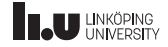

```
class List
{
public:
  void remove();
  void insert(int value)
  {
    Node* tmp{new Node{value}};
    tmp\text{-}next = first;first = tmp;}
private:
  Node* first{};
};
```
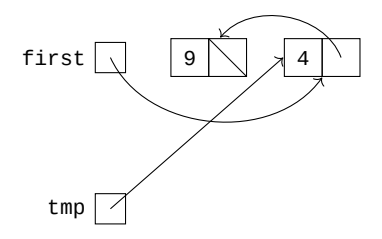

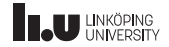

```
class List
{
public:
  void remove();
  void insert(int value)
  {
    Node* tmp{new Node{value}};
    tmp \text{-}next = first;first = tmp;}
private:
  Node* first{};
};
```
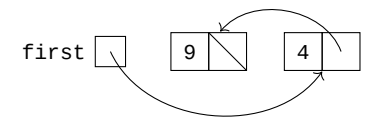

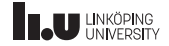

- ' We have to allocate a new Node at insertion, why?
- ' If tmp is a normal variable, then it will disappear once the insert function has finished.
- ' But we want it to persist until we want to remove it.
- ' Therefore we have to allocate nodes with new.

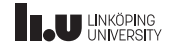

```
class List {
public
:
  void remove() {
    first = first->next;
  }
  void insert(int value);
private
:
  Node* first{};
};
```
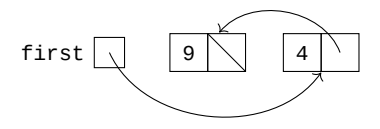

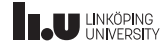

```
class List
{
public:
  void remove()
  {
    first = first->next;
  }
 void insert(int value);
private:
 Node* first{};
};
```
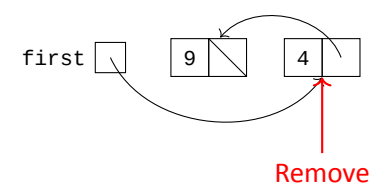

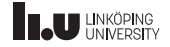

```
class List {
public
:
  void remove() {
    first = first->next;
  }
  void insert(int value);
private
:
  Node* first{};
};
```
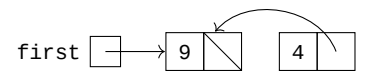

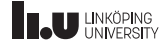

```
class List {
public
:
  void remove() {
    first = first->next;
  }
  void insert(int value);
private
:
  Node* first{};
};
```
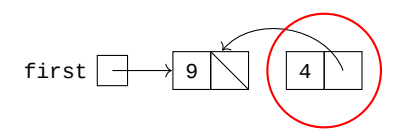

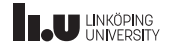

```
class List
{
public:
  void remove()
  {
    first = first->next;
  }
 void insert(int value);
private:
  Node* first{};
};
```
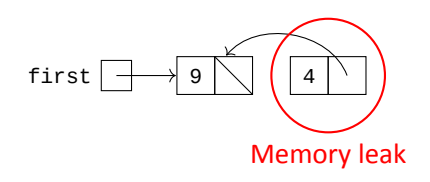

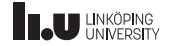

- ' When removing a node it does not disappear by itself.
- Since we called new to create it, we have to call delete on the node for it to actually disappear.
- The pointer that kept track of our memory got lost, meaning there is no way for us to access it again.
- ' If this is done repeatedly by our program our memory will slowly be filled up by these inaccessible objects.
- ' This type of problem is called *memory leak*.

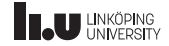

Let's try again!

```
class List {
public
:
  void remove() {
    Node* tmp = first;
    first = first->next;
    delete tmp;
  }
  void insert(int value);
private
:
  Node* first{};
};
```
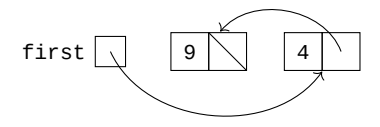

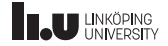

Let's try again!

```
class List {
public
:
  void remove() {
    Node* tmp = first;
    first = first->next;
    delete tmp;
  }
  void insert(int value);
private
:
  Node* first{};
};
```
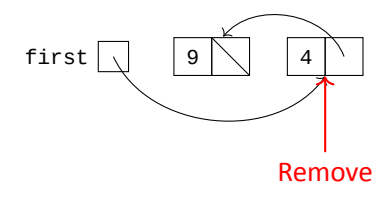

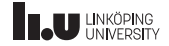

Let's try again!

```
class List {
public
:
  void remove() {
    Node* tmp = first;
    first = first->next;
    delete tmp;
  }
  void insert(int value);
private
:
  Node* first{};
};
```
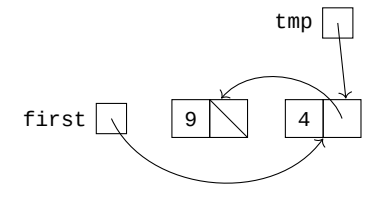

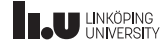
```
class List {
public
:
  void remove() {
    Node* tmp = first;
    first = first->next;
    delete tmp;
  }
  void insert(int value);
private
:
  Node* first{};
};
```
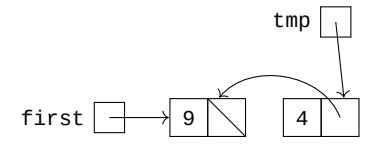

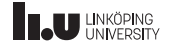

```
class List {
public
:
  void remove() {
    Node* tmp = first;
    first = first->next;
    delete tmp;
  }
  void insert(int value);
private
:
  Node* first{};
};
```
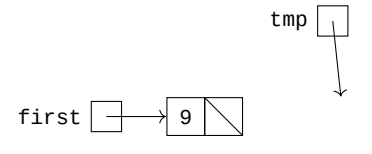

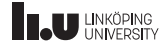

```
class List {
public
:
  void remove() {
    Node* tmp = first;
    first = first->next;
    delete tmp;
  }
  void insert(int value);
private
:
  Node* first{};
};
```
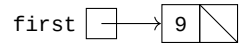

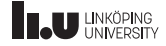

- ' Now we can insert and remove values correctly in our list without any memory leaks.
- This was done because we delete the node that gets removed, thus giving that memory back to the operating system.
- ' But there is still a problem... What happens when the list is destroyed?
- Then everything will leak since we haven't called delete on the nodes that are left.

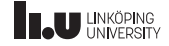

- Classes
- List lab
- Special Member Functions

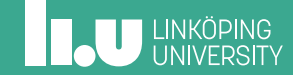

#### **Destructor**

```
class List
{
public:
  List() // constructor
    : first{nullptr}
  {
  }
  ~List() // destructor
  {
    // go through each node in our list and call delete on them
  }
  void remove();
  void insert(int value);
private:
  Node* first{};
};
```
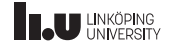

**Destructor** 

- ' The constructor gets called when an object is created,
- ' There is a related function we can create called the *destructor*.
- ' The destructor is instead called when the object is destroyed.
- ' In the destructor we should remove anything that doesn't get removed by itself.
- ' The destructor has the same name as the class, but with  $a \sim$  added to the start.

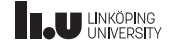

Constructors & destructors

```
List my_list{}; // the constructor is called
```
- // do things with the list
- // the destructor is called

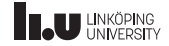

{

Constructors & destructors

- When a List is created the constructor is called.
- ' Once the List falls out of scope, the destructor is called (this happens when the variable is destroyed).

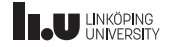

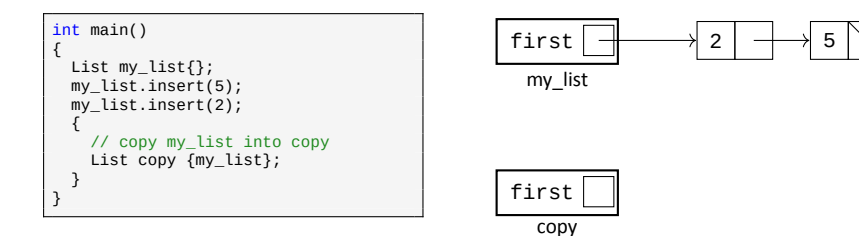

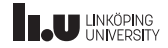

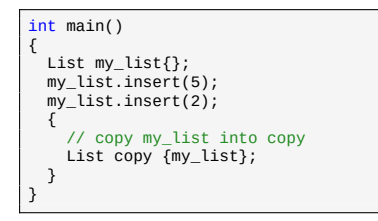

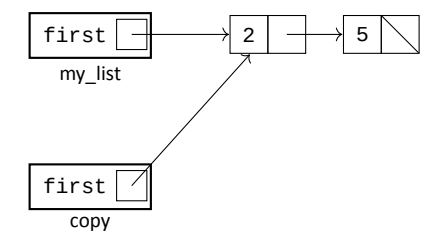

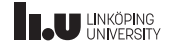

```
int main()
{
  List my_list{};
   my_list.insert(5);
my_list.insert(2);
   {
     // copy my_list into copy
     List copy {my_list};
  }
}
```
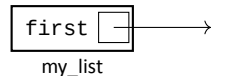

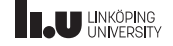

```
int main()
{
  List my_list{};
   my_list.insert(5);
my_list.insert(2);
   {
     // copy my_list into copy
     List copy {my_list};
  }
}
```
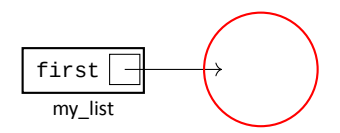

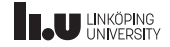

```
int main()
{
  List my_list{};
  my_list.insert(5);
  my_list.insert(2);
  {
    // copy my_list into copy
    List copy {my_list};
  }
}
```
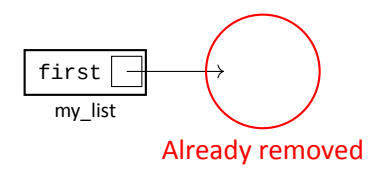

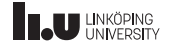

- ' We can copy objects in C++ and our list is no exception.
- ' The compiler doesn't understand how to *properly* copy our list.
- ' It will simply say that they point to exactly the same lists.
- ' This happens because the compiler will just copy the first pointer, not its content.
- ' This is called a *shallow copy*.

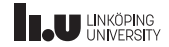

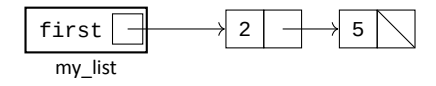

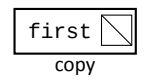

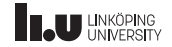

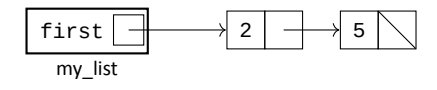

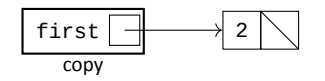

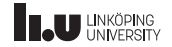

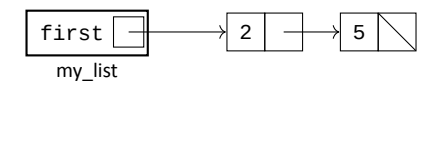

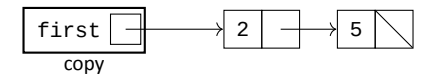

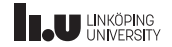

- ' A *deep copy* is when we copy everything, not just the pointers.
- ' In this particular case it is when we copy each node in my\_list into copy (in the same order).

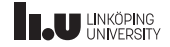

Copy constructor

```
class List
{
public:
  List(); // default constructor
  List(List const& other)
  {
    // perform a deep copy of the lists
  }
  ~List(); // destructor
  void remove();
  void insert(int value);
private:
  Node* first{};
};
```
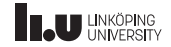

Copy constructor

- ' A copy constructor is a special constructor that tells the compiler how it is supposed to copy our class.
- ' It is the constructor that takes an object of the same class as a const&.
- ' The compile calls this constructor whenever it wants to copy an object of your class.

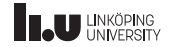

```
Copy assignment
```

```
List my_list{};
my_list.insert(5);
my_list.insert(2);
List copy{};
copy.insert(1);
copy.insert(4);
// copy assignment
copy = my_list;
```
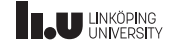

- ' Copy assignment is how we copy objects into each other *after* they have been created.
- ' They suffer from the same problem as the copy constructor;
- ' namely that they have to perform a deep copy, which the compiler doesn't know how to do.
- But they suffer from one other problem...

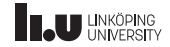

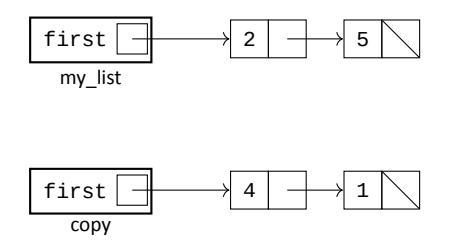

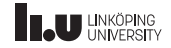

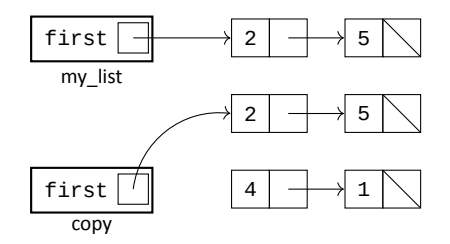

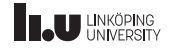

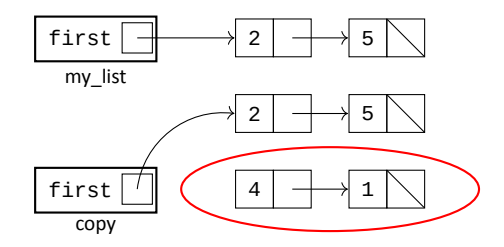

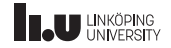

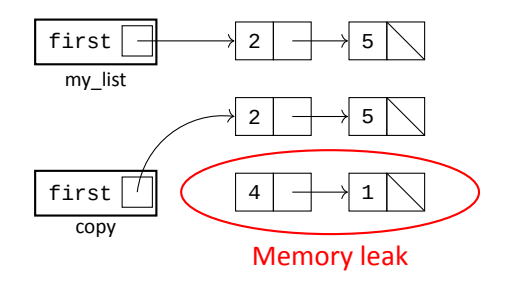

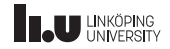

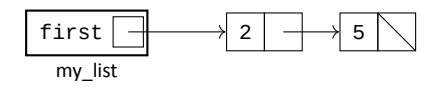

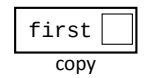

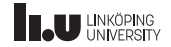

- The list we are copying to might already contain elements.
- ' If just perform a deep copy than the previous elements will be lost (i.e. we get a memory leak).
- ' This is a big problem. So when doing copy assignment, we have to make sure that we remove the previous elements.

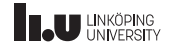

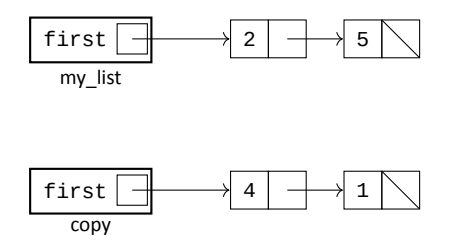

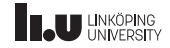

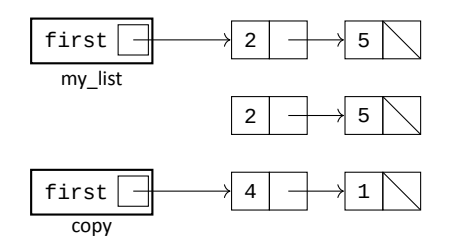

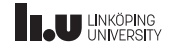

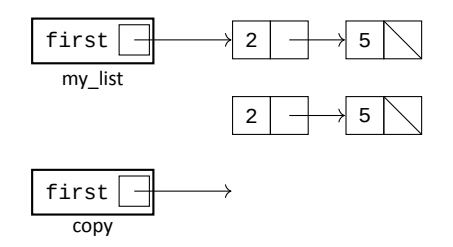

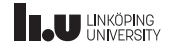

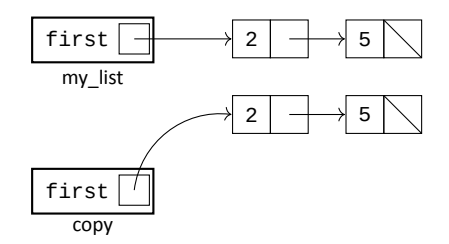

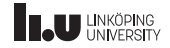

Copy assignment operator

```
class List
{
public:
 List(); // default constructor
 List(List const& other): // copy constructor
 ~List(); // destructor
 List& operator=(List const& other)
  {
   // remove previous list and deep copy other
   return *this;
  }
  // ...
};
```
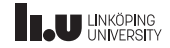

#### 60 / 71

#### Special Member Functions

Copy assignment operator

- ' The copy assignment operator is a special operator overload that allows us to specify what happens during copy assignment.
- ' This operator *must* be declared inside the class.
- ' It must also return a reference to the list that was just assigned to.
- This is done by returning \*this.
- Here we dereference this which is a pointer to the object we are inside right now.

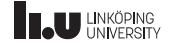

Temporary objects

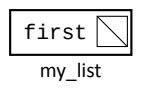

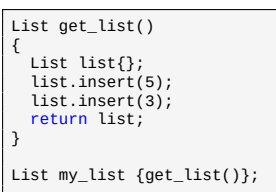

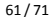

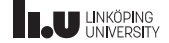
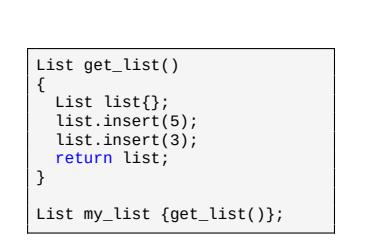

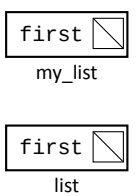

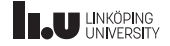

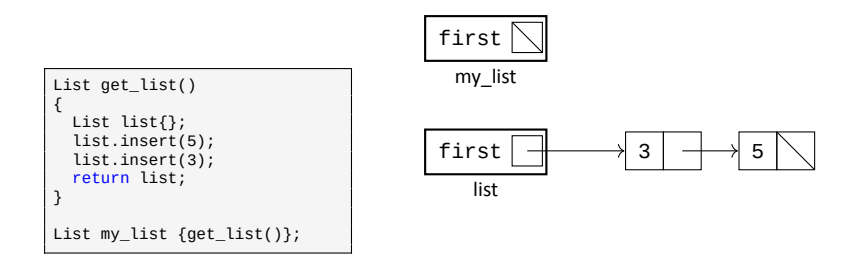

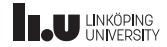

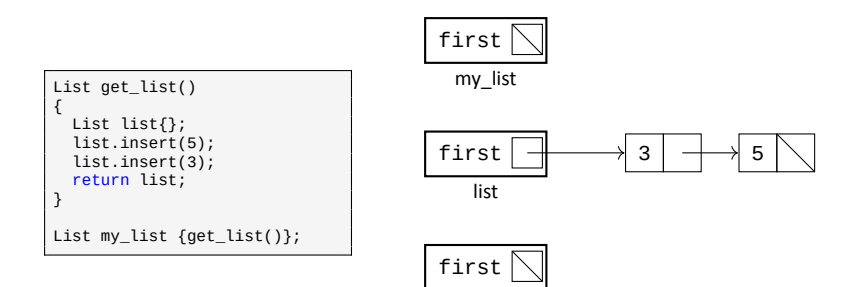

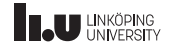

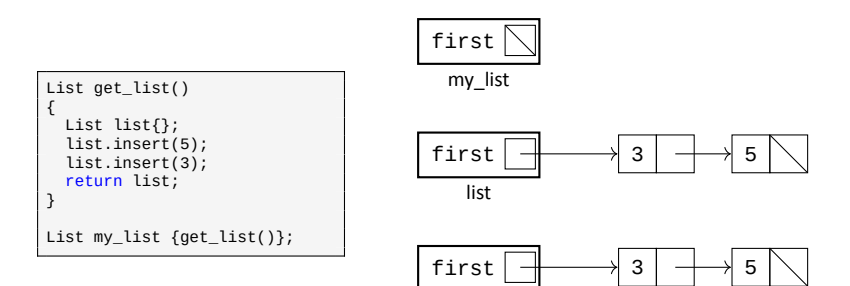

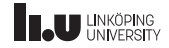

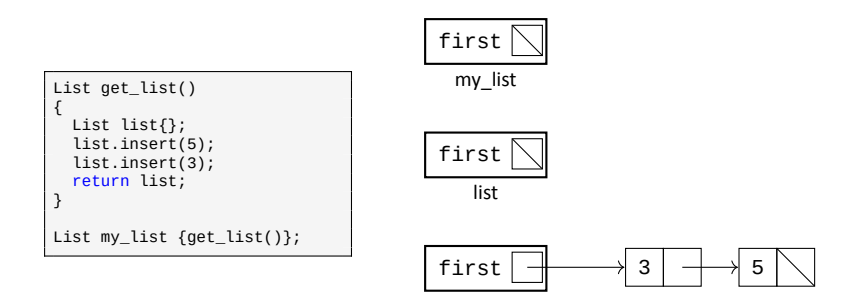

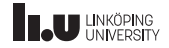

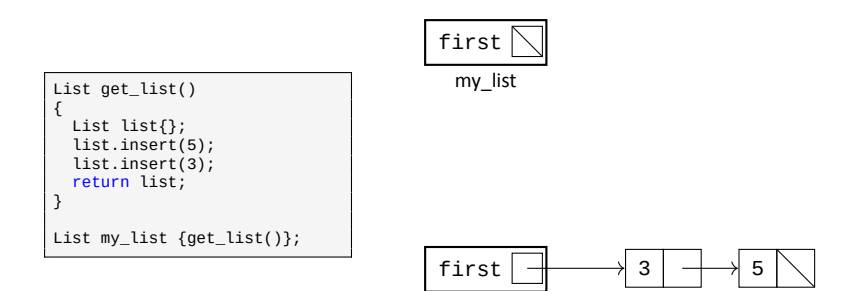

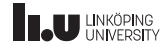

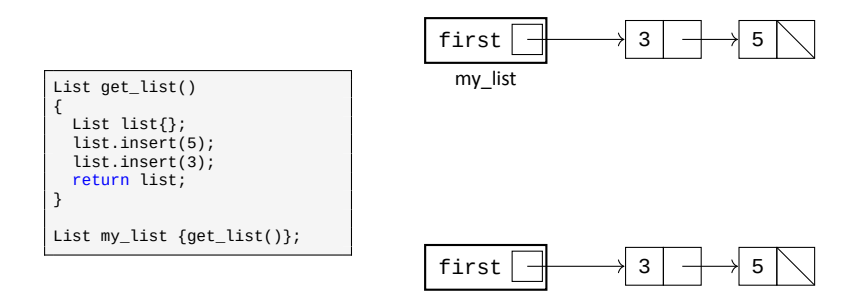

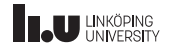

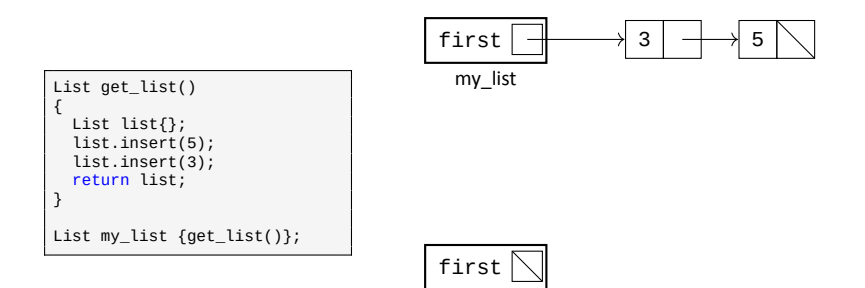

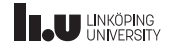

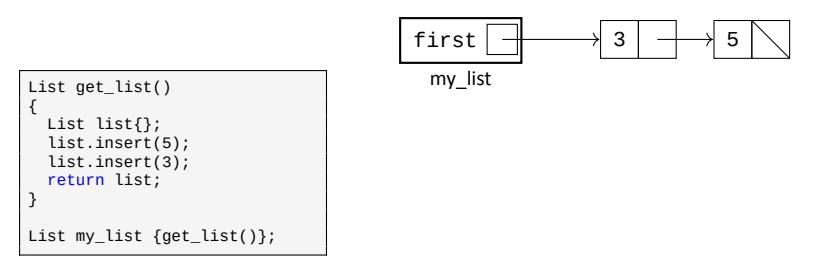

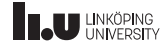

- ' Inside get\_list we create a new List object.
- ' Then we return it *as a copy*.
- The object we return is temporary.
- ' We then copy that temporary object into my\_list.
- ' There are a lot of copies being made here...

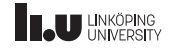

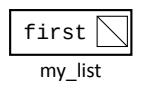

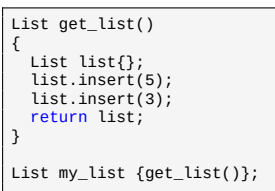

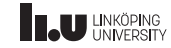

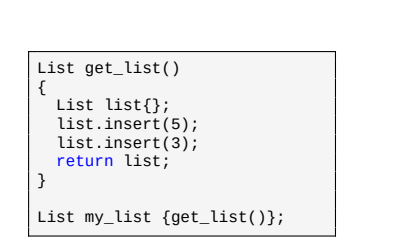

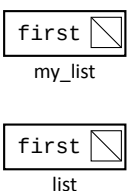

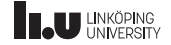

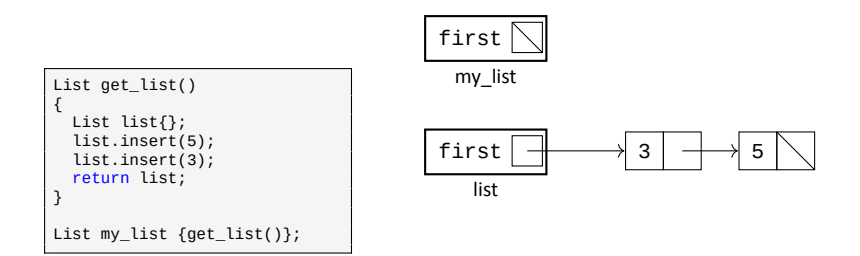

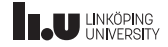

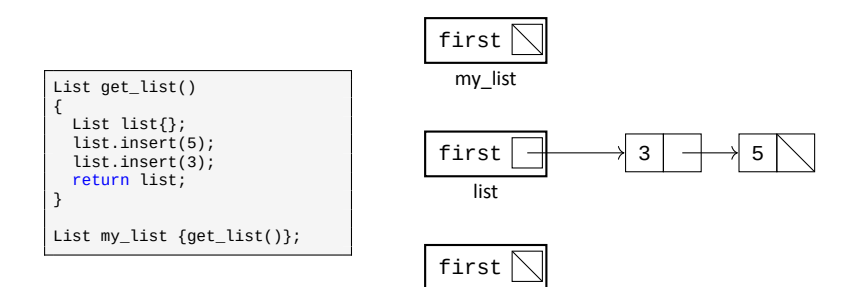

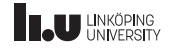

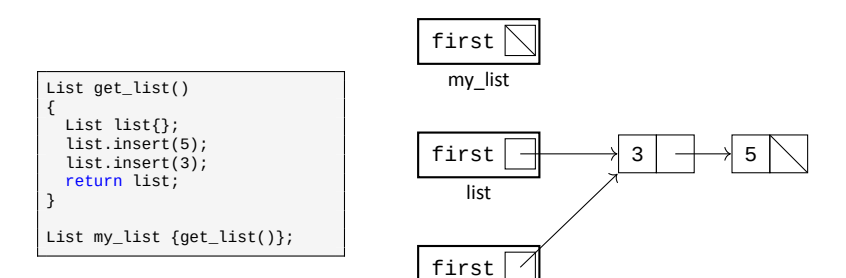

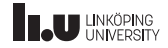

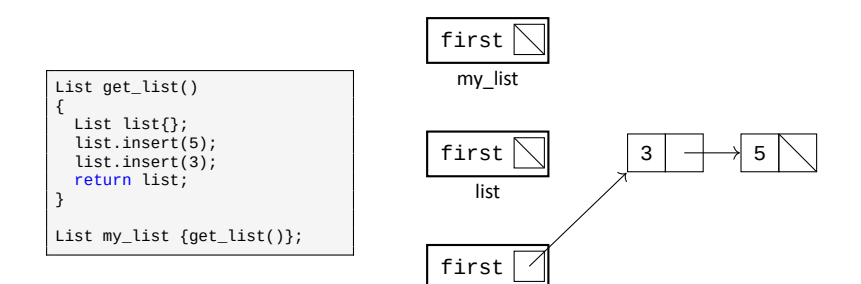

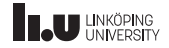

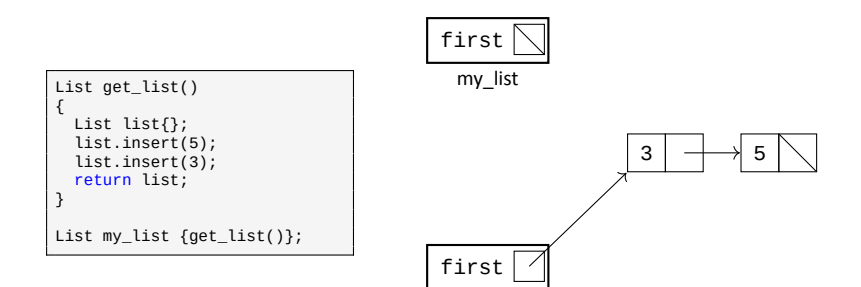

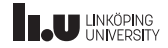

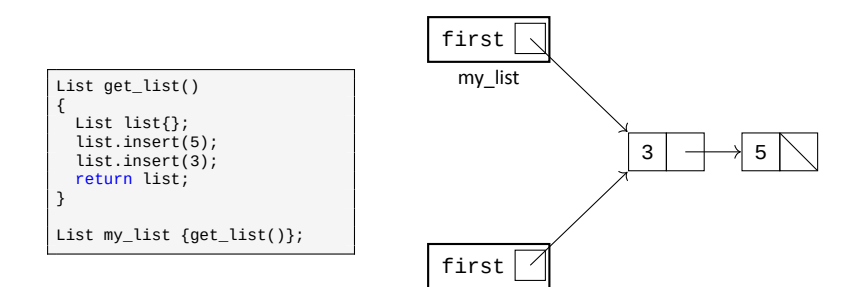

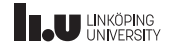

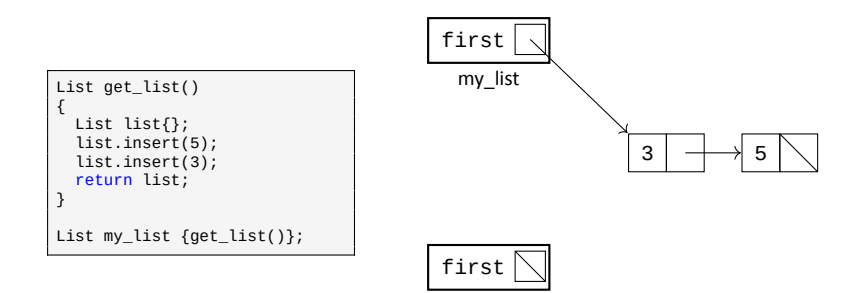

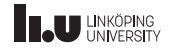

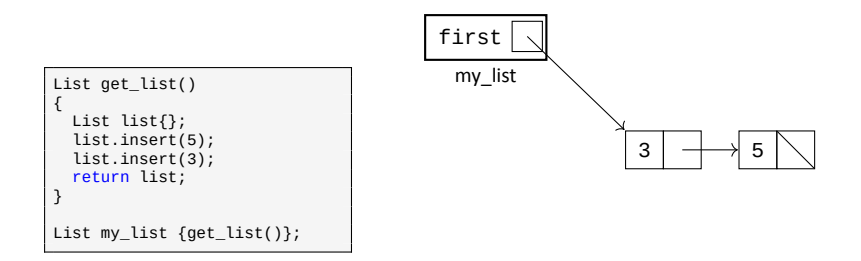

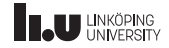

- ' In C++ there is a way to reduce these copies.
- ' We could just steal the content from the temporary list by changing the pointers.
- ' Make sure to set the temporary first pointer to nullptr since othewise the destructor of the temporary list will remove the content.
- ' This is called *move*; we move memory from one object to another.

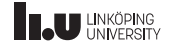

- ' The compiler knows when you are trying to copy temporary objects.
- ' So it would be nice if we could tell the compiler how to perform these move operations.
- ' We can introduce something called a *Move constructor* to tell the compiler how we perform a move.

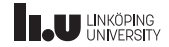

Move constructor

```
class List
{
public:
 List(); // default constructor
 List(List const& other); // copy constructor
 List(List&& other)
  {
   // perform the move by shuffling the first pointers
  }
 ~List(); // destructor
 List& operator=(List const& other); // copy assignment operator
  // ...
};
```
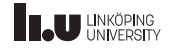

Move assignment

```
List get list()
{
  List list{};
  list.insert(5);
  list.insert(3);
  return list;
}
List my_list{};
my_list.insert(4);
my_list.insert(2);
my\_list = get\_list();
```
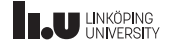

Move assignment operator

```
class List
{
public:
  List(): // default constructor
  List(List const& other); // copy constructor
  List(List&& other); // move constructor
  ~List(); // destructor
  List& operator=(List const& other); // copy assignment operator
  List& operator=(List&& other)
  {
    // remove old content of the list
    // move content from other to this object
  }
  \prime\prime};
```
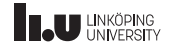

Special Member Functions

```
class List
{
public:
 List(); // default constructor
 List(List const& other); // copy constructor
 List(List&& other); // move constructor
 ~List(); // destructor
 List& operator=(List const& other); // copy assignment operator
 List& operator=(List&& other); // move assignment operator
  \frac{1}{2}...
};
```
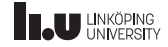

#### Nice initialization

List list1 {1, 2, 3}; List list2 {4, 5}; List list3 {6, 7, 8, 9};

```
#include <initializer list>
class List
{
  public:
  List(std::initializer_list<int> list)
  {
    for (int i : list)
    {
      insert(i);
    }
  }
};
```
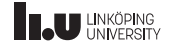

Nice initialization

- ' It is possible to create a special constructor that takes an arbitrary amount of values.
- ' These values must all share the same type.
- ' This is done by creating a constructor that takes std::initializer\_list as argument.

' This type of loop is called a range of loop.

' To go through the initializer list you must use a special type of for‐loop, we will talk more about it later. For now, just know that it iterates through the list and places the current value inside the variable i.

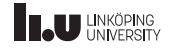

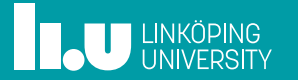